# Compréhension du fonctionnement de la langue

### Indiquer si les phrases suivantes sont à la forme active ou passive.

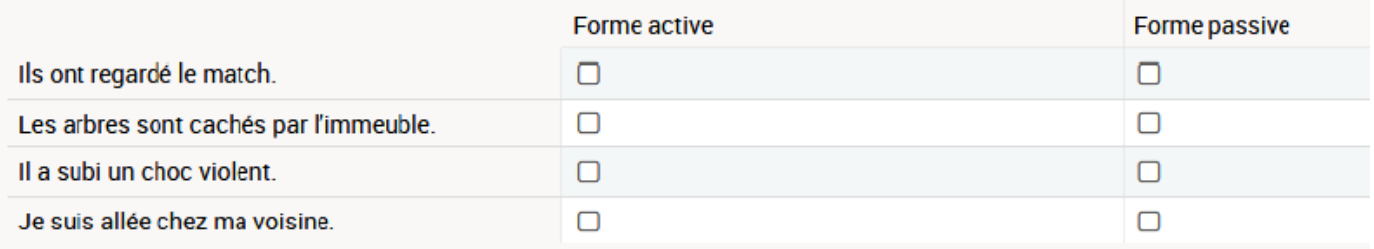

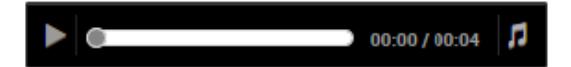

### Écouter l'extrait et indiquer ce qu'il faut mettre après le mot « sûr » :

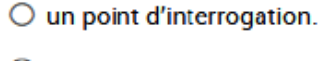

- $\bigcirc$  un point.
- $\bigcirc$  un point d'exclamation.
- des points de suspension.

## PHRASE ENTENDUE : voir le document avec les corrections

## Dans quelle phrase les deux propositions sont-elles bien délimitées ?

- [Mon fils est malade, il ne viendra pas] [en classe aujourd'hui].
- [Mon fils est malade], [il ne viendra pas en classe aujourd'hui].
- [Mon fils est malade, il ne viendra pas] [en classe] [aujourd'hui].
- [Mon fils est malade, il ne viendra pas en classe] [aujourd'hui].

### Indiquer si les phrases suivantes sont correctement orthographiées.

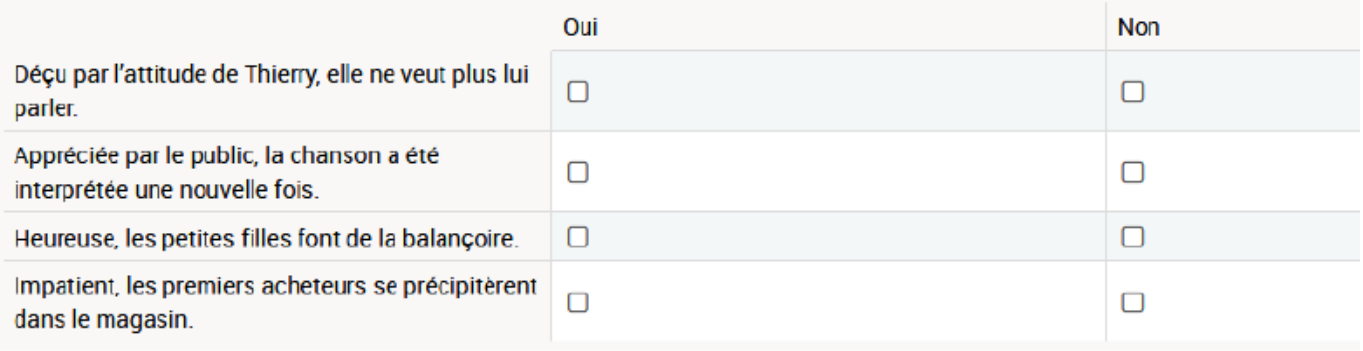

### **Orthographe**

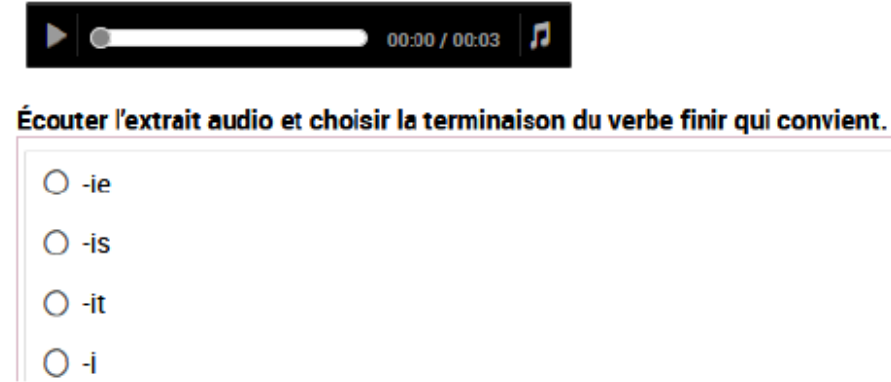

PHRASE ENTENDUE : voir le document avec les corrections

# « Sous le soleil de l'été, étendu sur ma serviette, je me repose enfin.»

## Le mot souligné s'accorde avec :

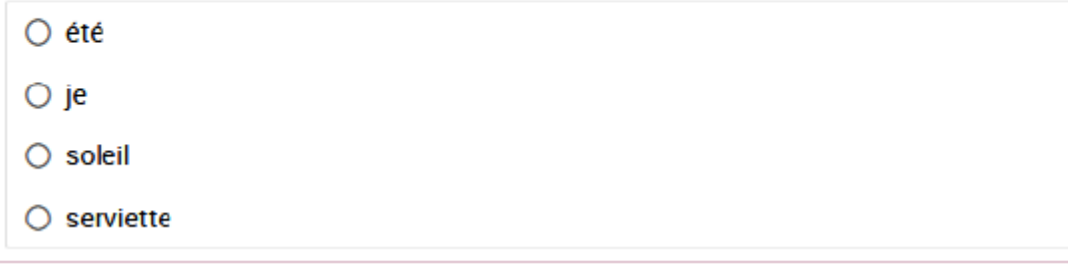

# Voici des extraits de dictée de quatre élèves. Lequel est sans erreur ?

○ Élève 1 : « On se réveille sans savoir quel temps il fait et on ce lève pour regarder par la fenêtre. » ○ Élève 2 : « On se réveille sans savoir quel temps il fait et on se lève pour regarder par la fenêtre. »

○ Élève 3 : « On ce réveille sans savoir qu'elle temps il fait et on ce lève pour regarder par la fenêtre. »

○ Élève 4 : « On ce réveille sans savoir qu'elle temps il fait et on se lève pour regarder par la fenêtre. »

### Indiquer si les phrases suivantes sont correctes ou incorrectes.

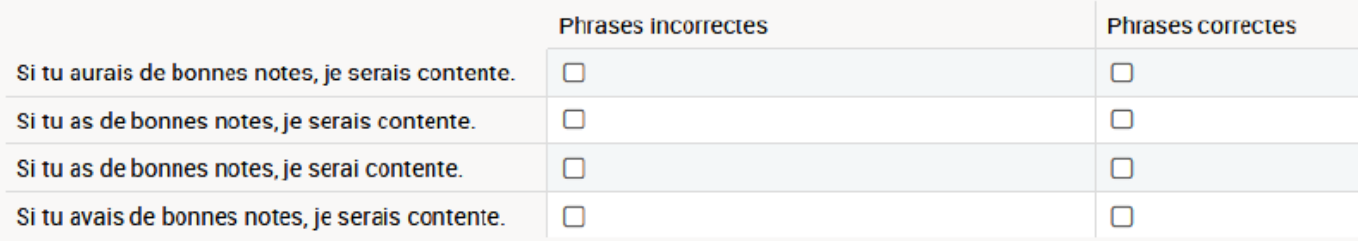

# Dans la phrase « Tu ferais mieux de rentrer maintenant. » le verbe est conjugué :

- $\bigcirc$  au futur de l'indicatif.
- à l'imparfait de l'indicatif.
- au présent du subjonctif.
- au présent du conditionnel.

# « Appelez-moi quand vous aurez eu de ses nouvelles. »

# A quel temps est conjugué le verbe souligné ?

- Passé composé.
- Passé antérieur.
- Futur antérieur.
- Passé simple.

### Dans les phrases suivantes, indiquer si le verbe est conjugué à un temps simple ou à un temps composé.

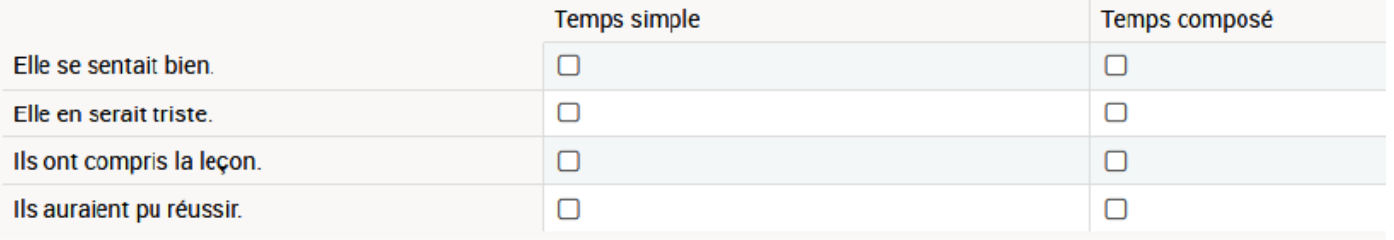

### Quel pronom peut être le sujet de "pourra" ?

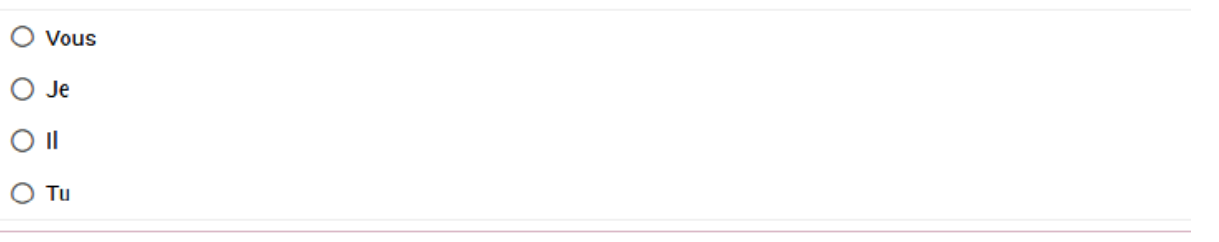

## Dans la phrase « Les drapeaux pendaient aux fenêtres. » le verbe est conjugué :

- O au passé simple.
- $\bigcirc$  au plus-que-parfait.
- au passé antérieur.
- $\bigcirc$  à l'imparfait.

#### Peut-on associer les mots suivants à l'idée d'obscurité?

### Répondre par oui ou non.

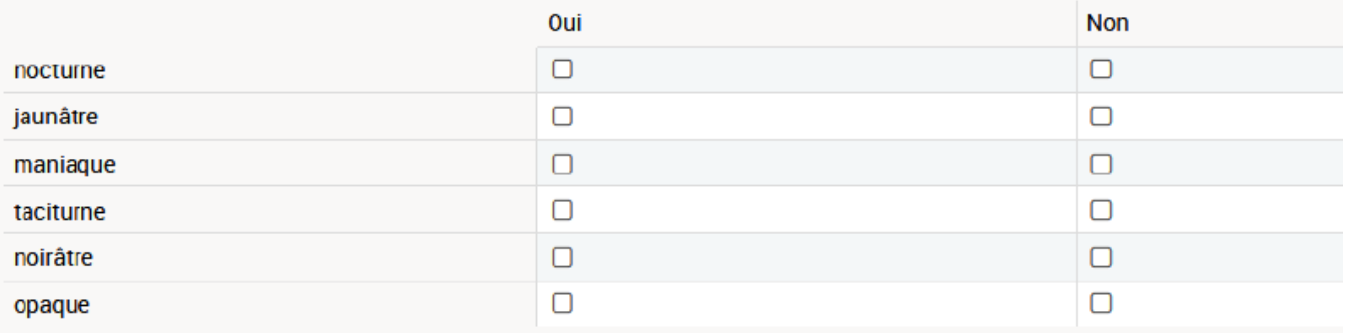

Je viens de recevoir une carte de ma mère [...] Six lignes en tout, me disant que là-bas on pense à nous, on prie pour nous, et qu'on espère nous revoir bientôt ! Entre ces petites lignes, je lis la tendresse maternelle, la piete familiale ! En un instant, la chère patrie surgit devant moi, le cercle intime du foyer, la maison où s'écoulèrent les jours heureux des années paisibles...

La nostalgie me gagne... mes yeux s'embrouillent maintenant... Je songe au retour probable et lointain... Je me sens le cœur d'un enfant.

Extrait de Renée des Ormes, Entre deux rives (1920)

En s'aidant du texte ci-dessus, donner le sens du mot « nostalgie ».

 $\bigcirc$  regret du pays natal

 $\bigcirc$  innocence digne d'un enfant

- O envie soudaine de voyager
- $\bigcirc$  affection envers un proche

#### Quelqu'un qui est zoophobe a peur des animaux.

### Quelqu'un qui est xénophile apprécie les étrangers.

### Que signifie donc le mot « xénophobe »?

- $\bigcirc$  Qui aime les animaux.
- Qui a des parents étrangers.
- Qui collectionne les xylophones.
- Qui a peur des étrangers.

#### Dans la phrase « L'enfant intrépide courait sans se soucier du danger pour sauver son chat emprisonné. » le mot souligné a le même sens que :

- $O$  apeuré.
- $\bigcirc$  courageux.
- énervé.
- $\bigcirc$  énergique.

#### Trouver l'intrus qui n'appartient pas à la même famille de mots.

- O Résistance.
- O Irrésistible.
- Résister.
- O Résidu.